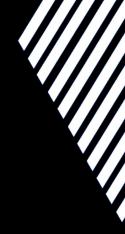

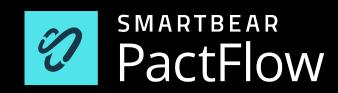

- Developer Advocate @ SmartBear
- 2. Tester/Developer/Consultant since 2007
- 3. Once left IT as a career to restore old automobiles, but returned as I enjoyed conversing, learning and teaching

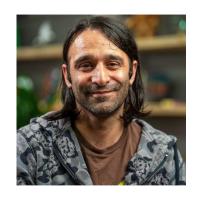

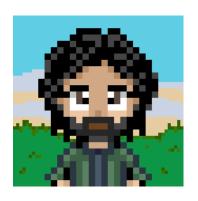

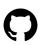

you54f

# Agenda

# & housekeeping

#### *The 2 - 2.5 hour workshop covers:*

- 1. Introduction to Pact (presentation)
- 2. Hands-on lab (step 1-5)
- 3. 5-10 minute break
- 4. Hands-on lab cont. (step 6-12)
- 5. Q&A
- Session is being recorded

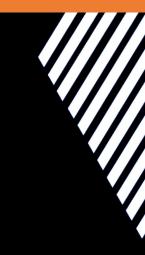

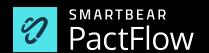

# The numbers

## Four key indicators of high performing organisations<sup>1</sup>

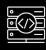

Need < 1 day **lead time** for changes = **106x** faster time from commit -> deploy

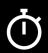

Are able to **deploy** on demand = **208x** more deployments

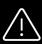

Have **change failures** rates < 15% = **7x** lower change failure rates

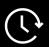

Can **restore services** within 1 hour = **2604x** faster MTTR

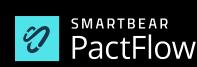

# The numbers

## Challenges facing the market

Only 20% of companies are "elite" performers1

81% of teams spend a third of their time or more on fixing environments<sup>2</sup>

**36%** of teams are impacted by wait times and cost of **test environments**<sup>2</sup>

**76%** spent one third of their time or more managing **test data**<sup>2</sup>

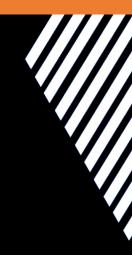

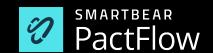

<sup>&</sup>lt;sup>1</sup> Data from the DORA 2019 State of DevOps report

<sup>&</sup>lt;sup>2</sup> Data from a Capgemini <u>report</u> on continuous testing in March 2019

In **2013** we created **Pact**, an Open Source tool to solve this problem. In 2019, we launched **PactFlow** to enable organisations to do this *at scale*. In 2022, we were acquired by **SmartBear** allowing us to fit our contract-testing story, alongside a suite of tools designed to address the challenges of API and Product development, affecting the teams of today, and generations beyond.

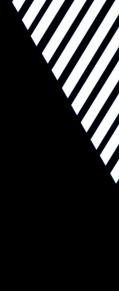

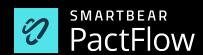

# The old way...

# Why this is hard

- Slow
- Fragile
- Hard to debug
- Test data management + environment management
- Coverage?
- All-at-once painful deployments
- Teams wait on build queues

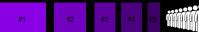

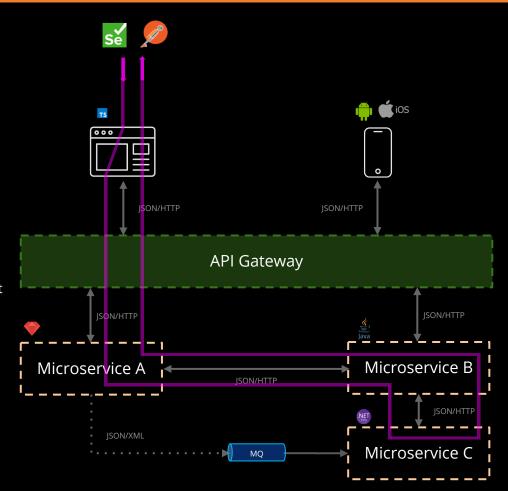

# Scaling

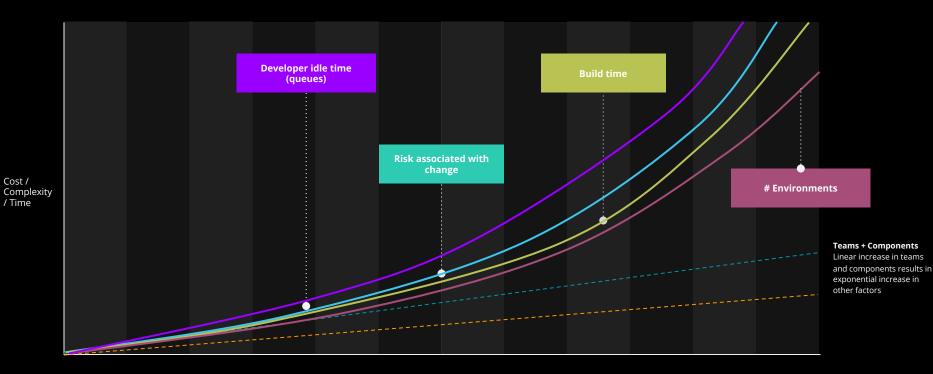

Number teams / components

"Integration tests are a **scam**"

- JB Rainsberger

## Scam, you say? Justify!

Integrated tests are:

- Slow
- Fragile
- Hard to manage

When they fail, you can't point to the problem!

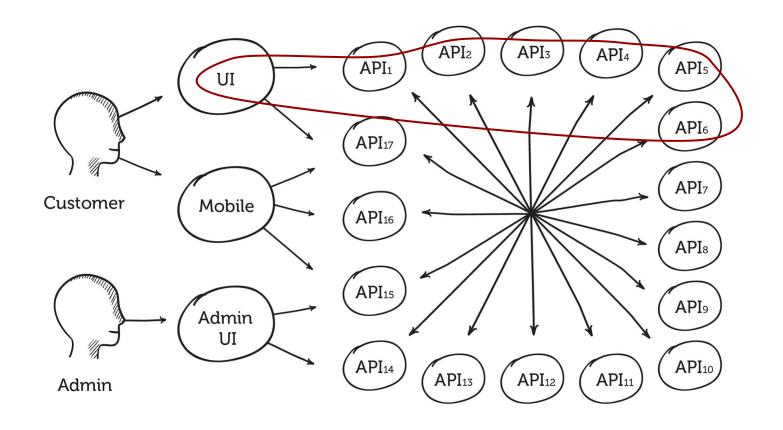

## **Branches per box** vs test cases required

2 code branches = 128 tests

5 code branches = 78,125 tests

10 code branches = 10M tests

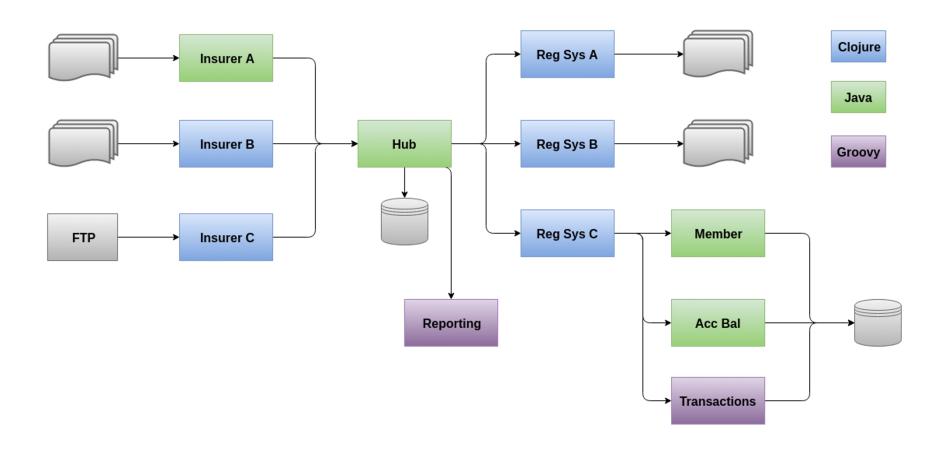

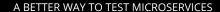

Good tests have the **exact opposite** properties

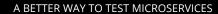

Mocks to the rescue?

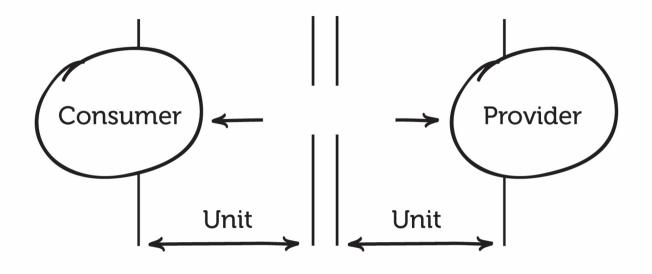

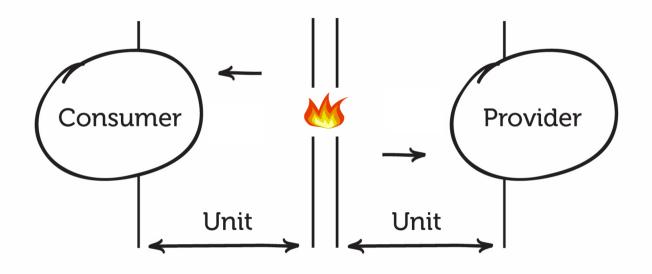

# Mocks

# **Solved problems**

- Fast feedback
- Few dependencies
- No dedicated environment
- Reliable
- Easy to debug

# **New problems**

Hard to keep both sides in sync

How about API Specs?

### How to: Spec first development

- 1. Architect independent of teams postulate API requirements
- 2. Document perfect API (Swagger/OAS etc.)
- 3. Create said API
- 4. Publish said document to consumers
- 5. Repeat steps 1-4

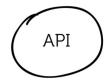

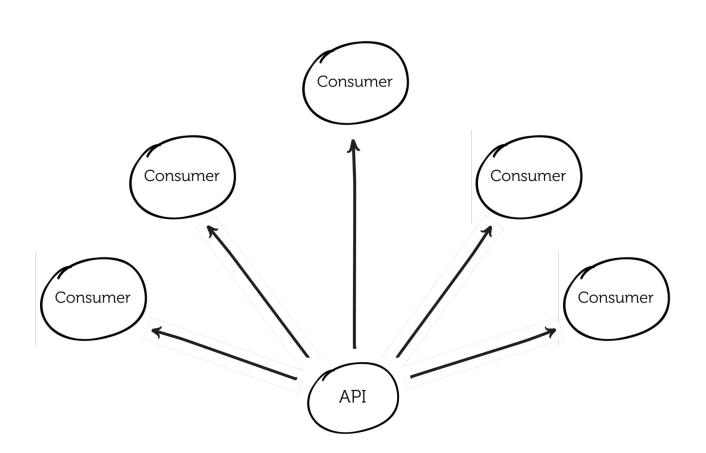

### Specification first design

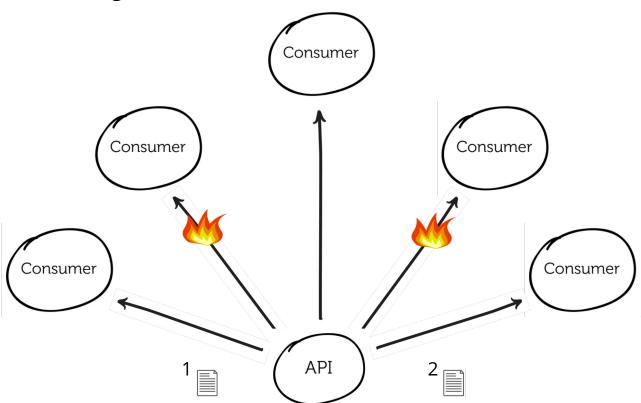

# Specification first design Solved problems

- Good documentation
- Aides discoverability and communication between teams/organisations
- Clearer expectations on API

# **New problems**

- Who is using my API?
- Requires diligence to ensure backwards compatibility
- Developers <u>hate</u> maintaining versioning
- Limited by expressiveness of specification (vague)
- = Hard to get 100% coverage (can only say "not incompatible")

**Enter Consumer Driven Contracts** 

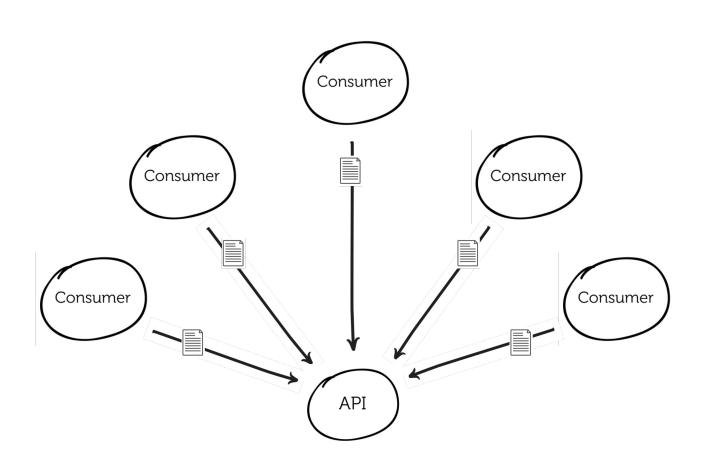

# Consumer Driven Contracts Benefits

You know when you break a consumer

You get a form of **documentation** 

You can test things independently

# What is Contract Testing?

# An alternative approach

#### Benefits:

- **Simpler** test a single integration at a time without having to deploy
- No **dedicated test environments** run on a dev machine
- Get **fast**, reliable feedback
- Tests that scale **linearly**
- **Deploy** services independently

Pact **removes** the need for complicated release coordination: we have static knowledge about system compatibility.

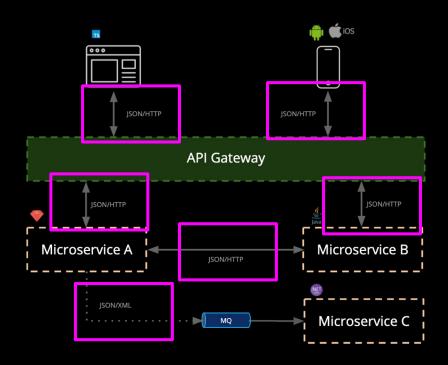

# What is Pact?

Microservice testing made easy

Pact is an Open Source, consumer driven contract testing tool that makes it easy to test microservices quickly, independently and release safely.

#### **Use cases:**

- Javascript web applications (e.g. React)
- Native mobile applications
- RESTful microservices with JSON and XML
- Asynchronous messaging (e.g. MQ)

#### **Goals:**

- Removing end-to-end integrated tests
- Reducing reliance on complex test environments

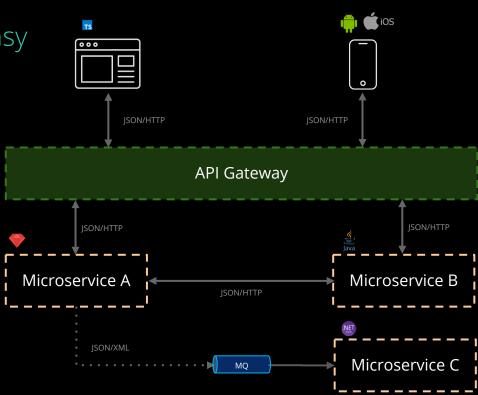

# Open Source

...and in your preferred language

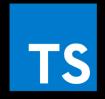

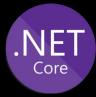

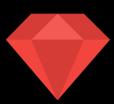

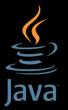

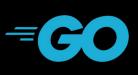

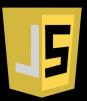

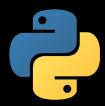

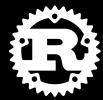

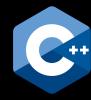

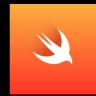

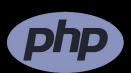

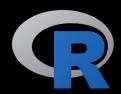

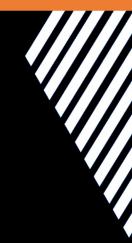

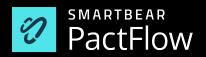

# Concepts

#### **Interaction Types**

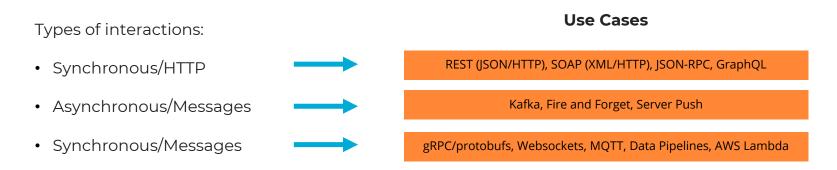

By combining interaction types with the various Plugin capabilities, rich support for various frameworks and protocols emerge.

https://github.com/pact-foundation/pact-specification/tree/version-4#interactions

## **HOW PACT WORKS**

(HTTP)

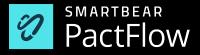

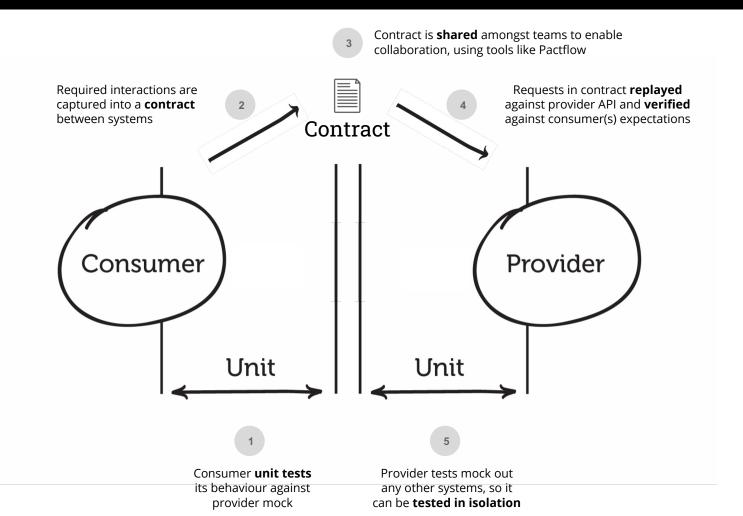

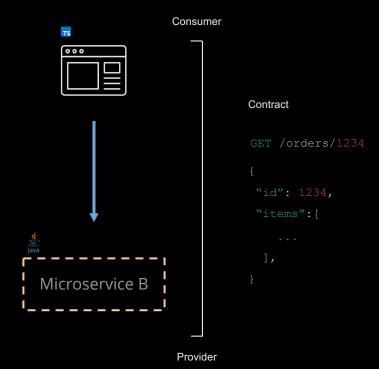

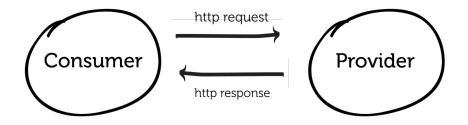

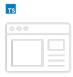

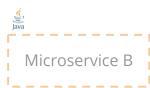

**Step 1**: test the consumer (contract capture)

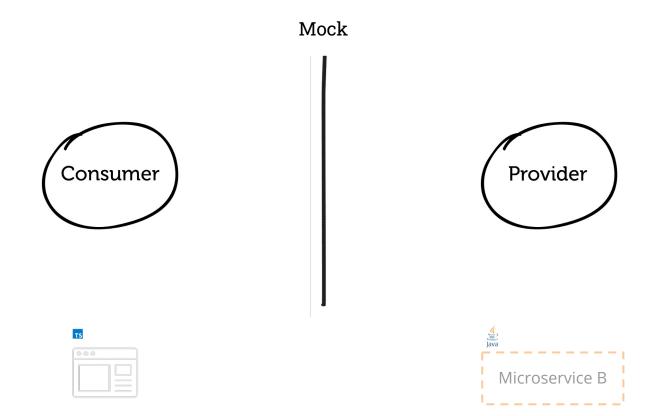

**Step 1**: test the consumer (contract capture)

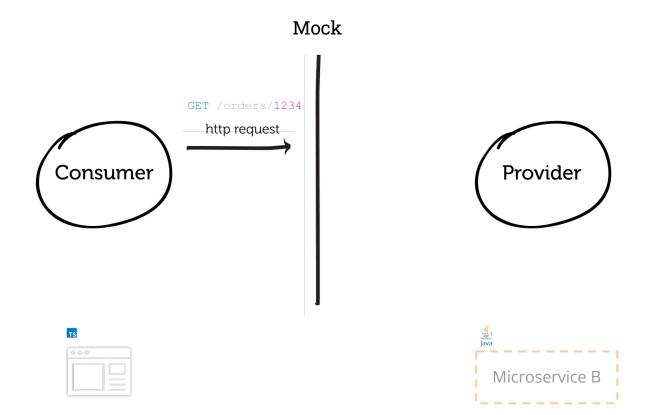

**Step 1**: test the consumer (contract capture)

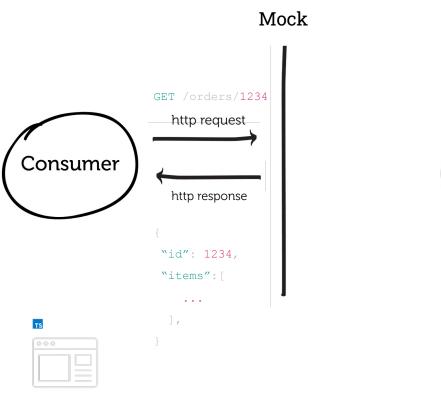

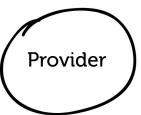

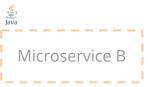

#### **Step 1**: test the consumer (contract capture)

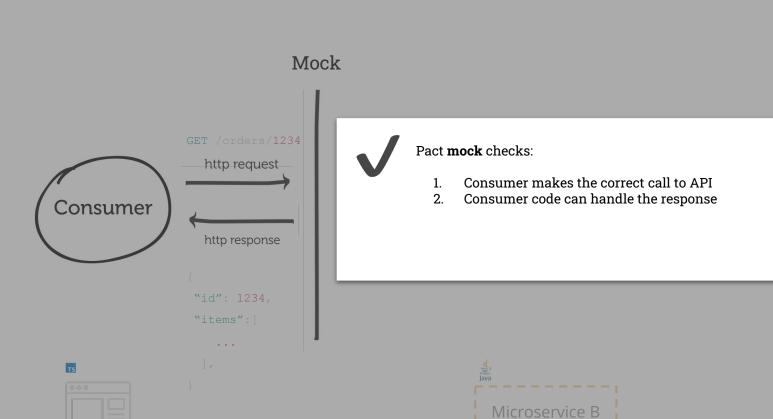

**Step 2**: share the contract with the Pactflow

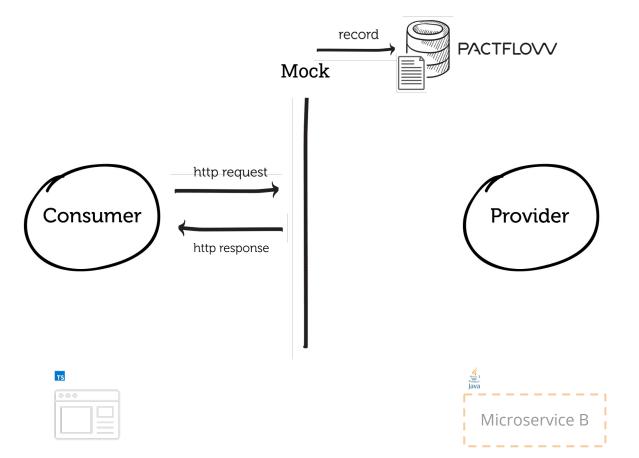

**Step 3**: test the provider (contract validation)

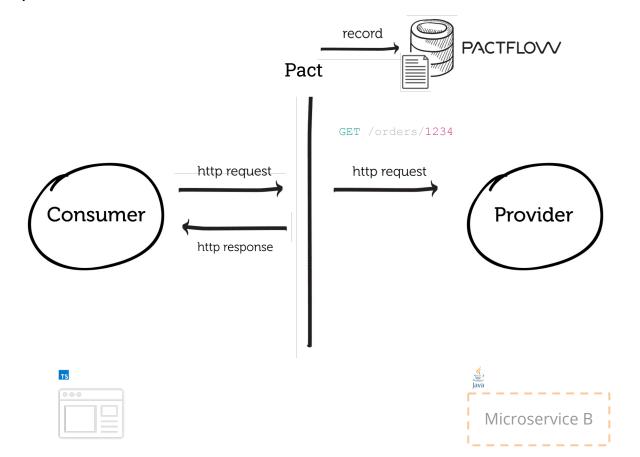

**Step 3**: test the provider (contract validation)

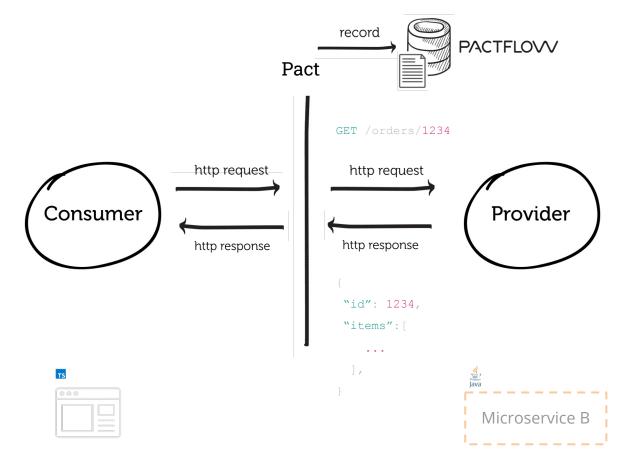

**Step 3**: test the provider (contract validation)

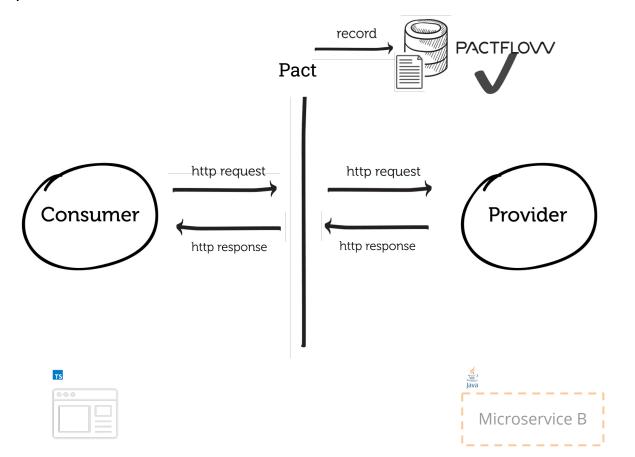

#### **Step 3**: test the provider (contract validation)

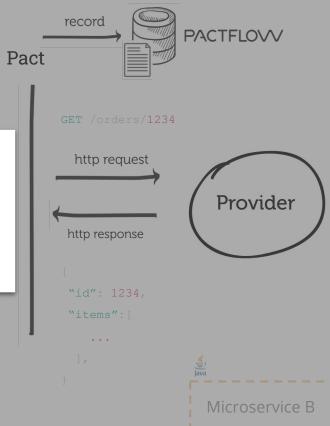

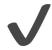

#### Pact verifier checks:

- 1. All known consumers of the provider
- 2. Provider can respond to all requests for each consumer
- 3. For each request, the response (headers, status, body etc.) matches rules in the contract

Scope of consumer test

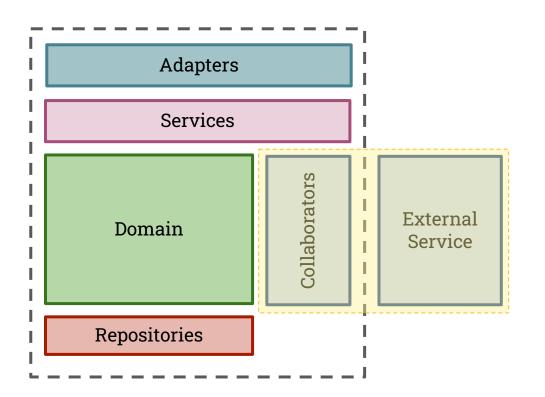

Scope of Provider | Test

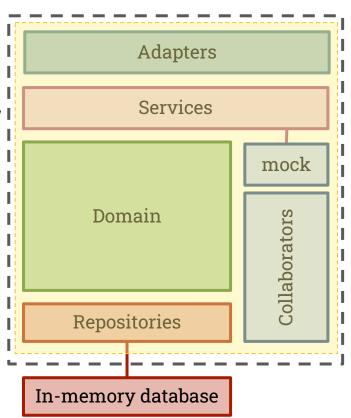

# **HOW IT WORKS**

(bi-directional contracts - PactFlow only feature)

#### what are bi-directional contracts?

When contract-testing with Pact, you need to write and maintain a separate set of tests that are responsible for ensuring systems are compatible.

Unlike Pact, Bi-directional contracts allows teams to generate a contract from existing mocks (such as Wiremock), and to verify API providers using the functional API testing tools they are already using (such as Postman). Teams can use our plugand-play adapters for popular tools or write their own.

All of the usual PactFlow collaboration tools and benefits apply, including the use of tools such as can-i-deploy.

With bi-directional contracts, you can "upgrade" your existing tools into a powerful contract-testing solution, simplifying adoption and rapidly improving time-to-value and ROI.

#### How it works **PACTFLOVV** Mock **Provider Testing** 4 (e.g. Pact) Tool (BYO) Consumer tests behaviour against mock Consumer Provider 3 Publish to Pactflow Produces a Verifies a "provider "consumer 5 contract" contract" **SMARTBEAR PactFlow**

#### How it works **PACTFLOVV** Mock **Provider Testing** 3 (e.g. Pact) Tool (BYO) Consumer tests behaviour against 6 mock Pactflow will perform a Provider Consumer check, to confirm that the Pact contract is *compatible* with the **Provider OAS** This is called the "cross contract validation" Produces a Verifies a "provider "consumer 4 contract" contract" **SMARTBEAR PactFlow**

### How it works

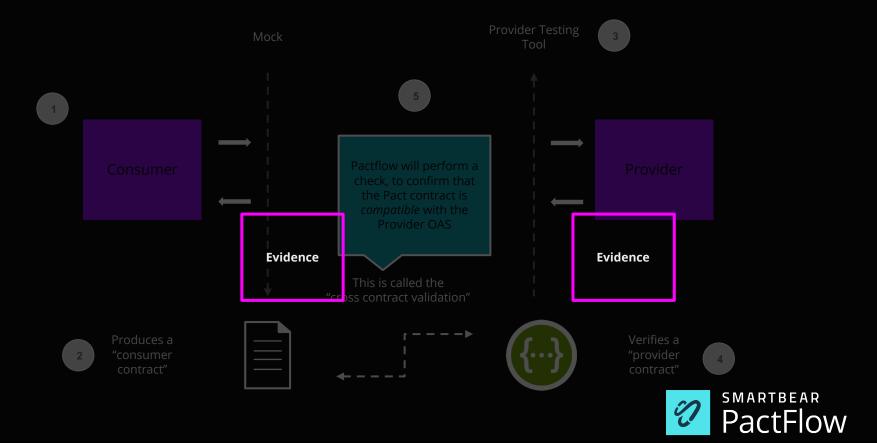

## PROBLEM STATEMENT

(why bi-directional contracts?)

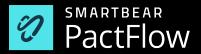

## why try a different approach?

#### Non-technical reasons:

- 1. Steep learning curve Education often required to get the most of Pact
- **2. Technical investment required** Pact requires both parties of an integration point to write and maintain tests
- 3. **Developer only** Pact requires access to the source code, excluding some roles from participating
- **4. Suitability for API first design workflows** many organisations have a provider-first workflow
- **5. Convincing people -** there are a number of excuses!

#### Technical reasons:

- **1. Applicability to certain architectures / classes of problems** Pact is not ideally suited to working with API gateways, 3rd party APIs or APIs with large numbers of consumers.
- 2. Ul testing Creating pacts from UI tests can lead to pain if not done carefully

## **HOW PACT WORKS**

(Async/Messages)

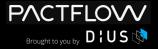

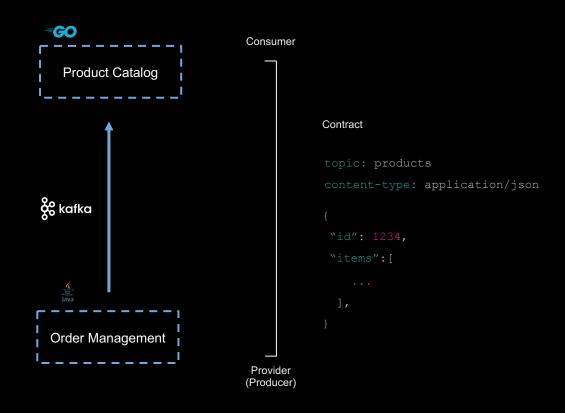

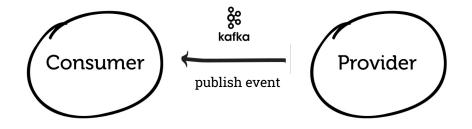

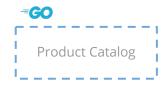

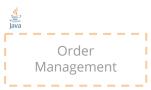

**Step 1**: test the consumer (expects to receive...)

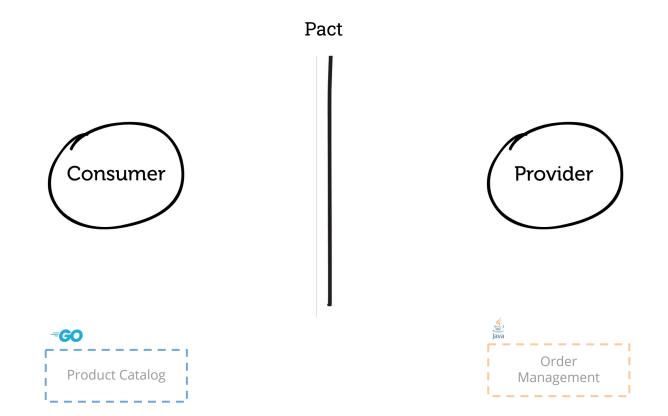

**Step 1**: test the consumer (expects to receive...)

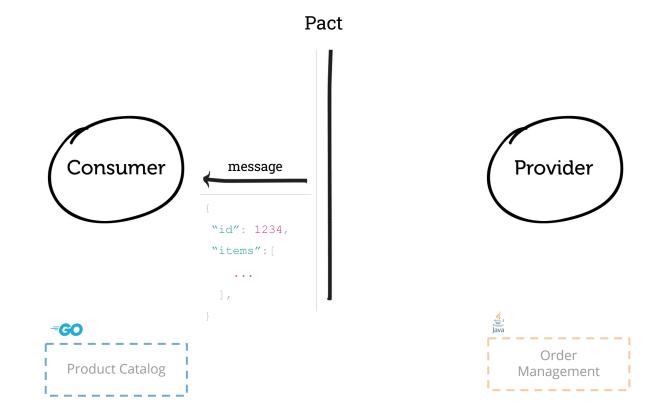

#### **Step 1**: test the consumer (expects to receive...)

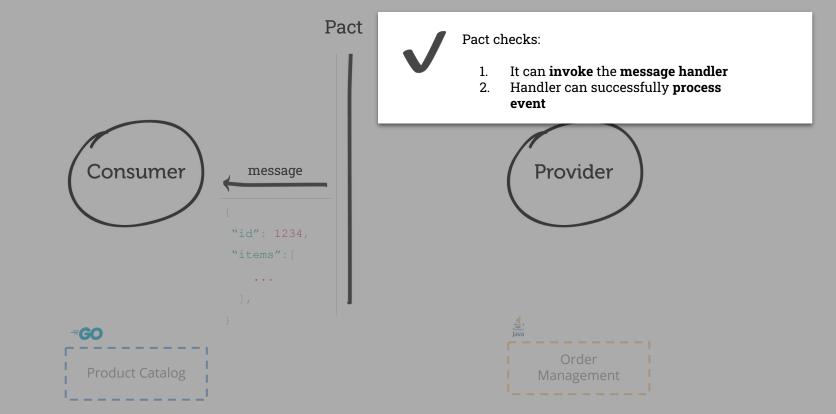

**Step 2**: share the contract with the Pactflow

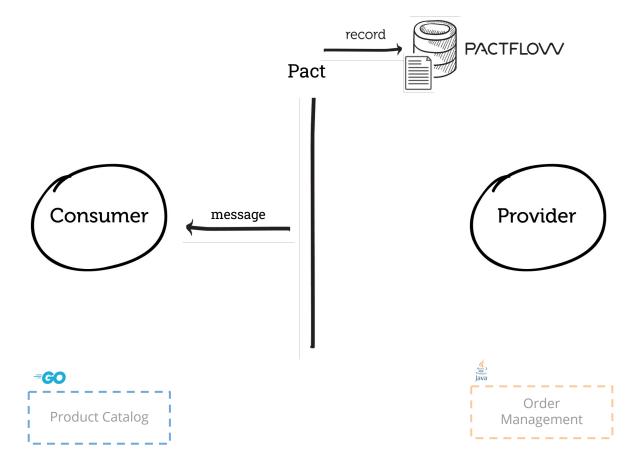

**Step 3**: test the provider

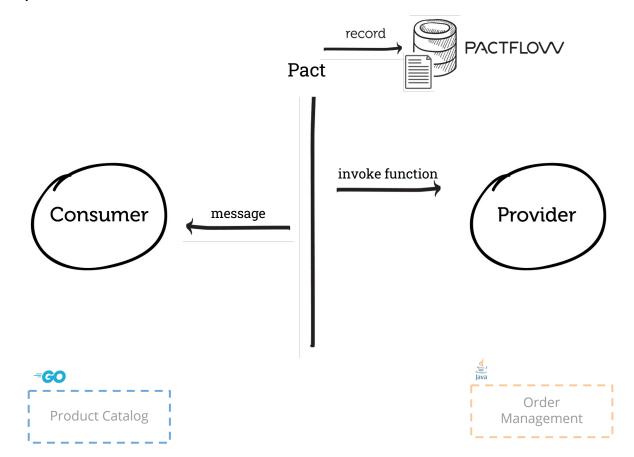

**Step 3**: test the provider

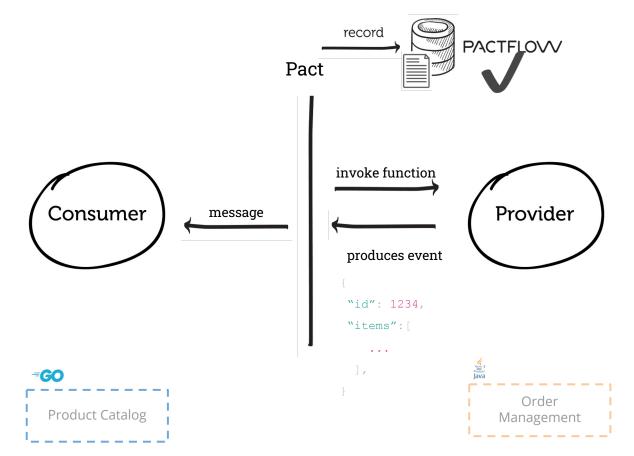

#### **Step 3**: test the provider

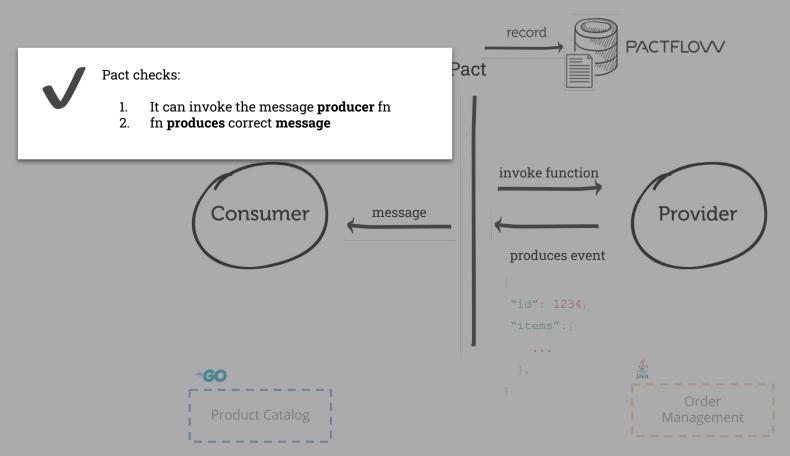

# step 1: review test pyramid

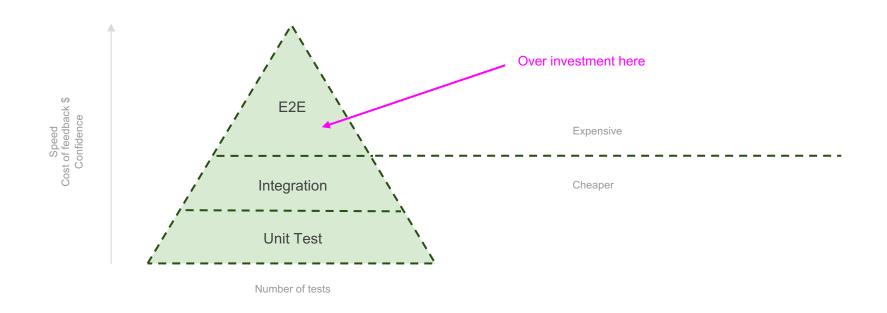

# step 2: rebalance test pyramid

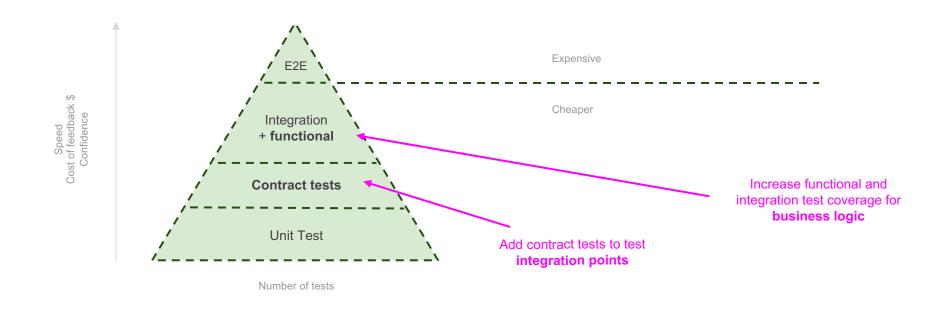

# step 2: rebalance test pyramid

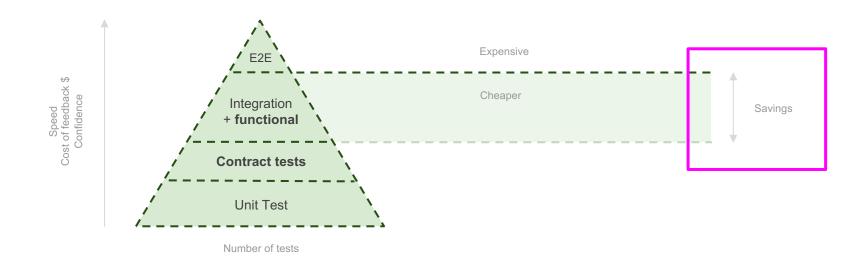

# step 3: shrink the pyramid

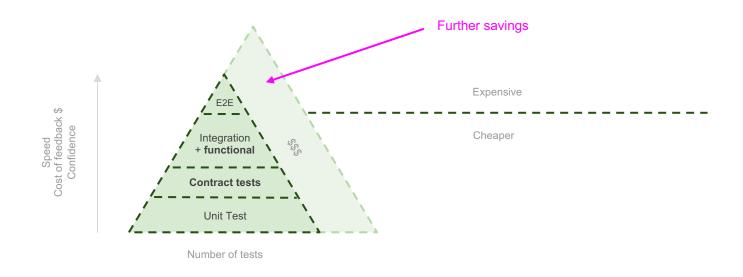

# step 4: continuous testing and monitoring

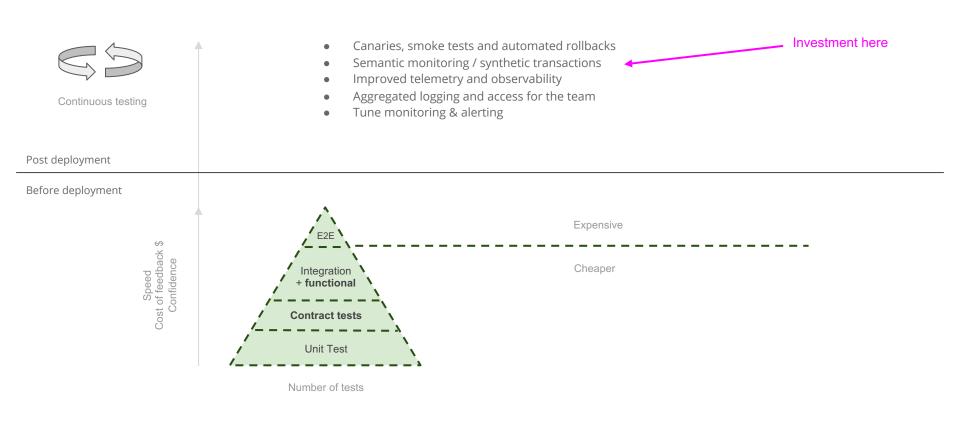

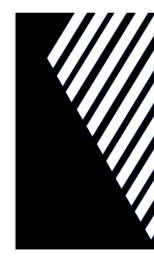

#### WORKSHOP

(https://github.com/pact-foundation/pact-workshop-js)

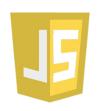

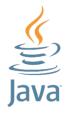

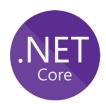

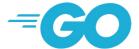

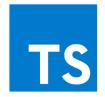

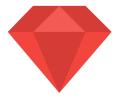

REMINDER

### WORKSHOP

(https://github.com/pact-foundation/pact-workshop-js)

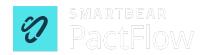

# Participating

## Getting the most out of the workshop

- Workshop arranged as a series of steps, each in a separate branch
- We will progress each step as a group, but you are encouraged to explore as we go
- Q&A will be available at the end of each step
- Each step has specific <u>learning objectives</u>

★ Follow the README!

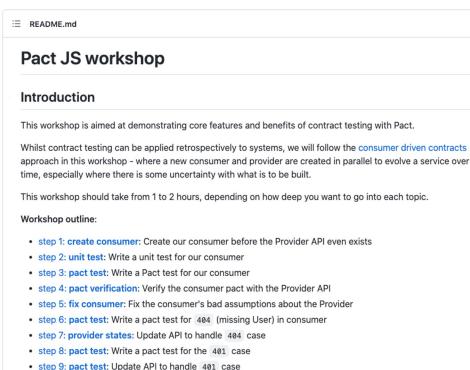

• step 10: request filters: Fix the provider to support the 401 case

• step 11: pact broker: Implement a broker workflow for integration with CI/CD

step 12: pactflow broker: Implement a managed pactflow workflow for integration with CI/CD

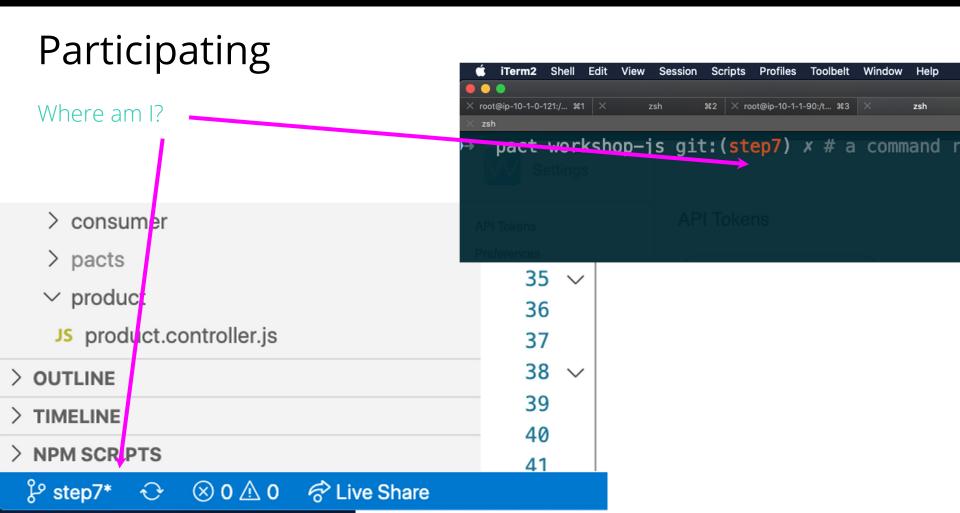

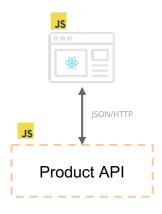

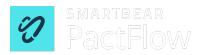

# Fetching your API Token (step 12)

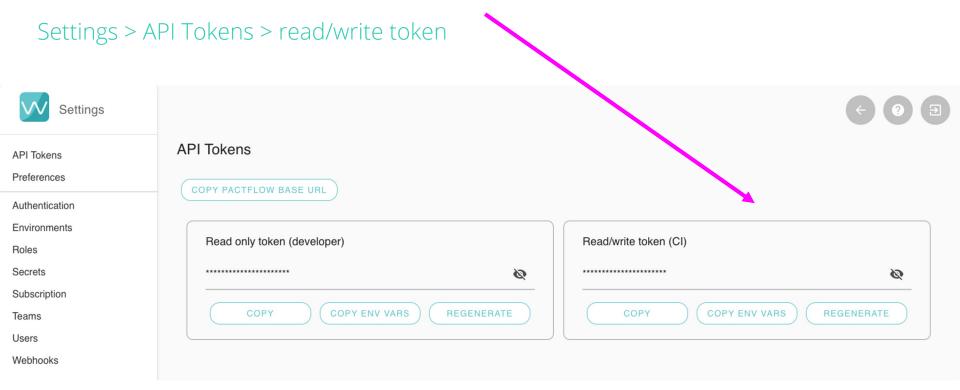

https://docs.pactflow.io/#configuring-your-api-token